# QUIC & HTTP/3 In ATS 9

Masakazu Kitajo <[maskit@apache.org](mailto:maskit@apache.org)>

### Agenda

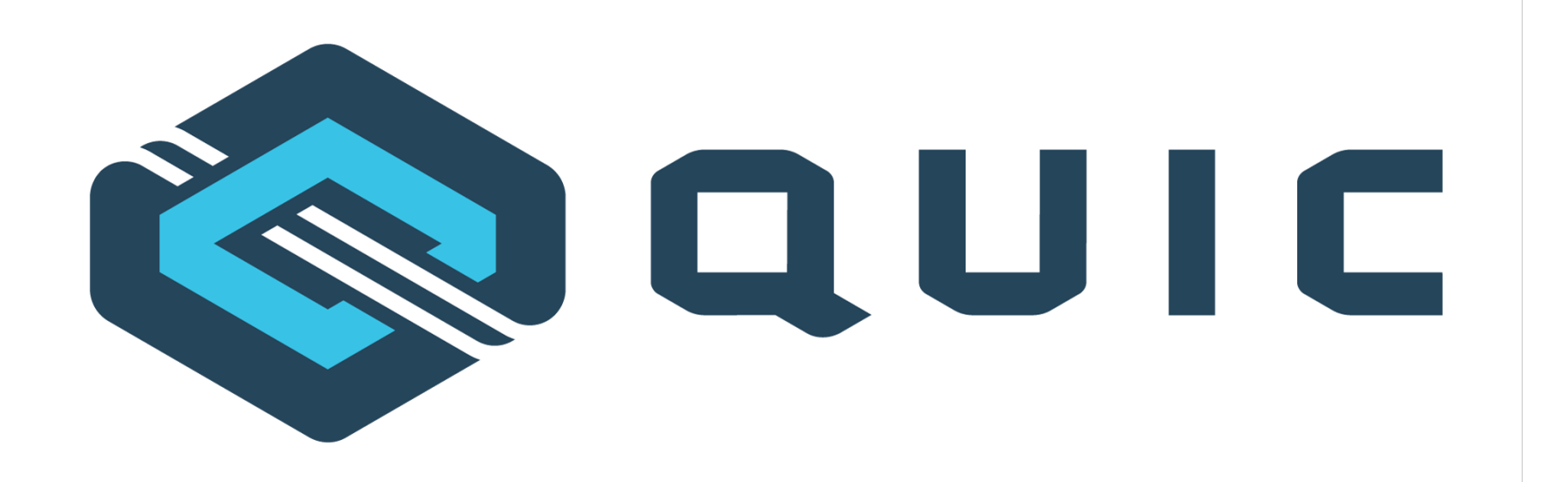

## traffic, server

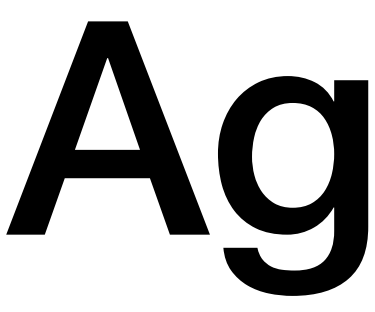

- QUIC & HTTP/3
- Experimental support on ATS 9.0
- How to enable QUIC & HTTP/3
- Future plans

# QUIC & HTTP/3

- QUIC (IETF QUIC)
	- Something like TCP + TLS, on UDP
	- Supports stream and connect migration
- HTTP/3 (formerly known as HTTP over QUIC)
	- Basically the same as HTTP/2
	- Uses QUIC for transport
	- Uses QPACK for header compression

HTTP/2 HTTP/3 TCP+TLS QUIC

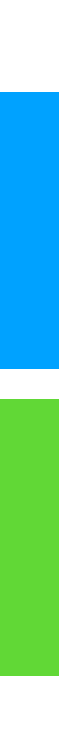

## QUIC & HTTP/3 (cont.)

- Milestone
	- TBD !!
- Other implementations
	- 15 implementations joined last (in person) InterOp
	- Major Web browser providers already have own implementations
		- Chrome canary (and Edge) supports h3-23
	- curl already supports HTTP/3

# QUIC & HTTP/3 on ATS 9.0

- HTTP/3 Draft-20
- QPACK Draft-03

• QPACK Dynamic Table

- available:
- date

- **8 Server Push**
- **B** Prioritization

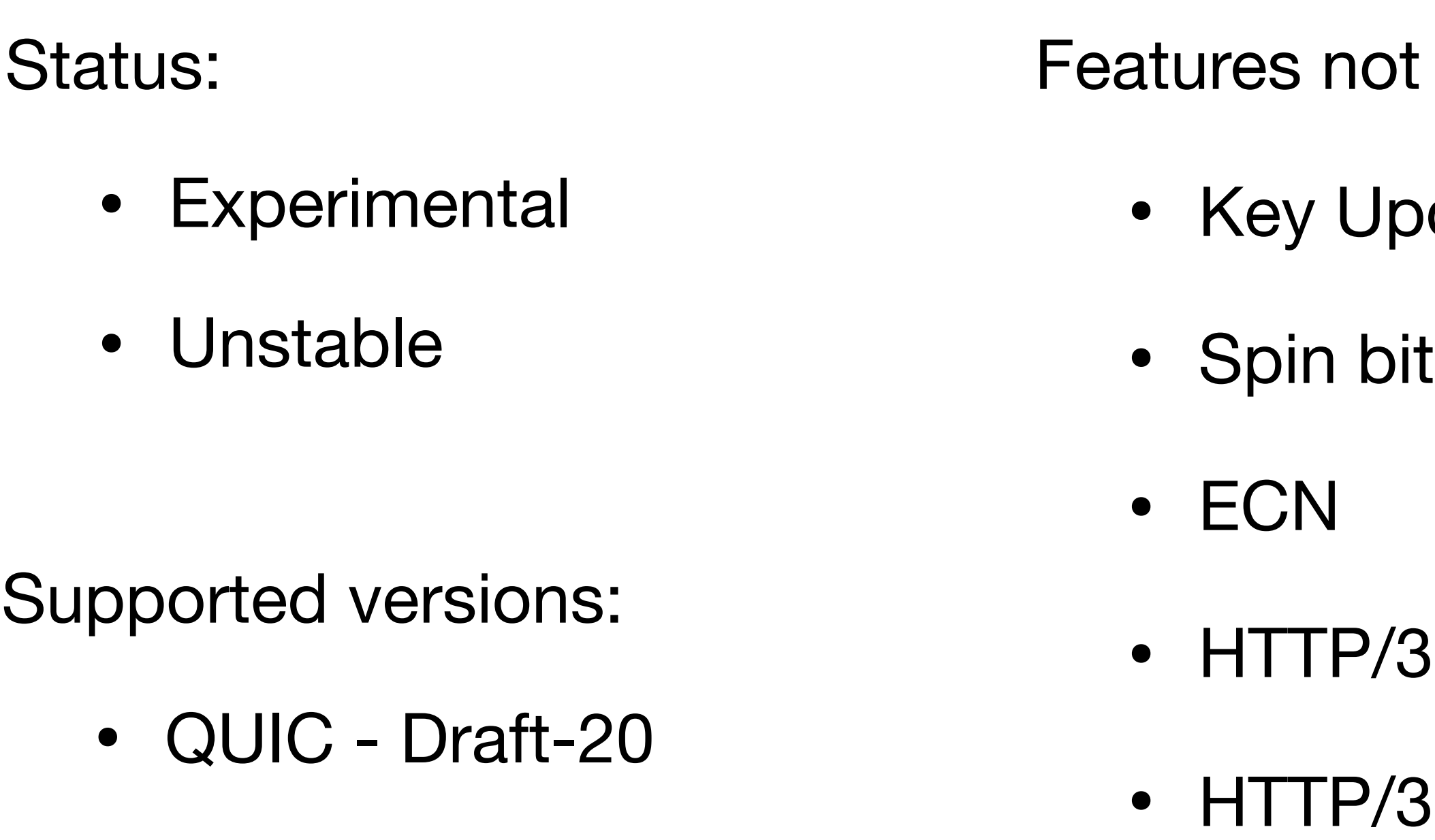

Warning:

- For experimental use only
- Not for production use
- Not recommended for even hobby servers
- Plugins may not work
- CPU can spin
- Memory leaks **100% GUARANTEE**
- Configuration names and stat names will be changed without notice

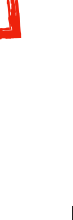

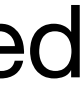

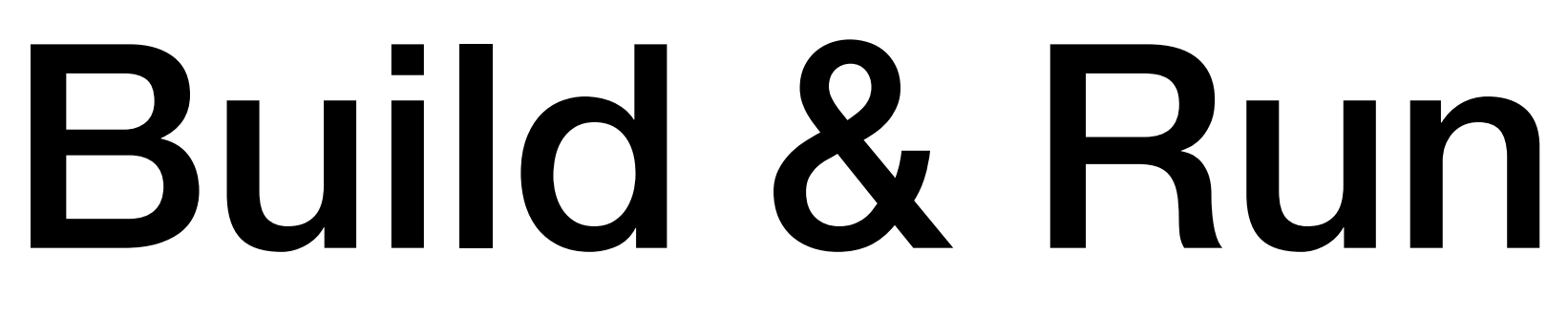

- Requirements
	- Special OpenSSL made by tatsuhiro-t
	- No build options
- Configuration
	- http.server\_ports 4433:quic 4433:quic:ipv6
	- udp.threads 1
	- ssl\_multicert

## Build and Run (cont.)

- Run
	- traffic\_server
	- traffic\_quic
		- A standalone HTTP/3 test client
	- make check

### Branches

- quic-latest: The latest code for QUIC and HTTP/3
- master: Recent stable code
	- Will be updated after every InterOp events (if the result is good)
- 9.0.x: draft-20 (not going to be changed)
- 9.1.x: draft-23 or later (if we release it)

## TODO

10

 $\lfloor 1$ 

.3

 $\overline{5}$ 

Changes between 1.1.1 and 3.0.0 [xx XXX xxxx]

\*) Implement BoringSSL's QUIC API  $+$ [Todd Short]  $\ddot{}$  $\ddot{}$ 

w) Doviced RN generate nrime ex to not avoid far

- Unimplemented features
- Use the official OpenSSL
- Stats
- Logs
- TS API
- Optimization (Performance improvement)

### Please…

- Keep in mind QUIC and HTTP/3 are coming
	- Naming: SSL, TLS, QUIC, Secure connection, HTTPS?
	- Tests: HTTP or HTTP/N?
- Don't ignore code for QUIC and HTTP/3
	- Remember BoringSSL support

### Reference

- Slack: #traffic-server-quic in ASF workspace
- Repository: [https://github.com/apache/tra](https://github.com/apache/trafficserver/tree/quic-latest)fficserver/tree/quic-latest
- IETF QUIC WG:<https://quicwg.org>